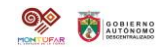

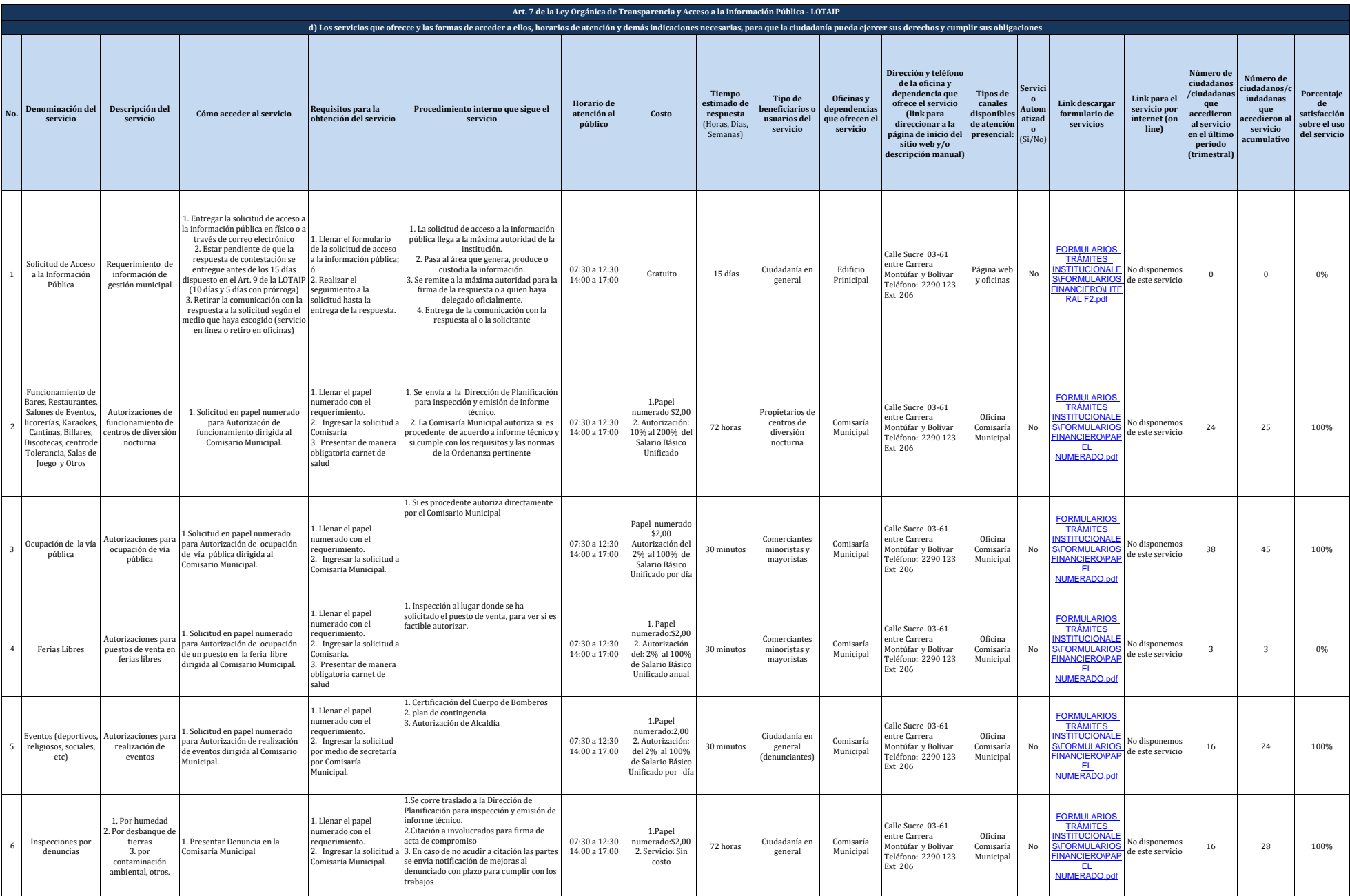

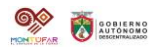

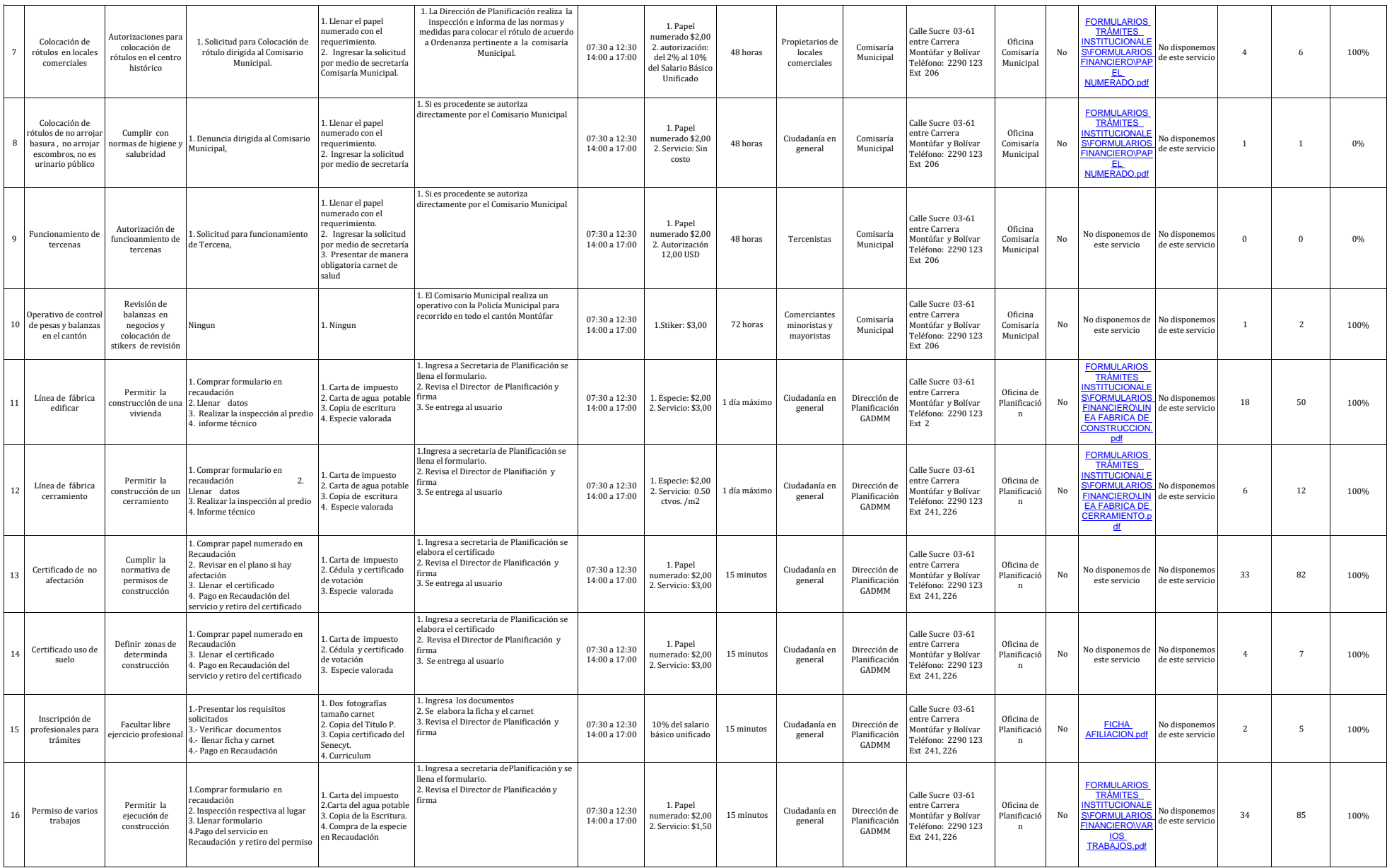

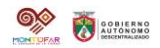

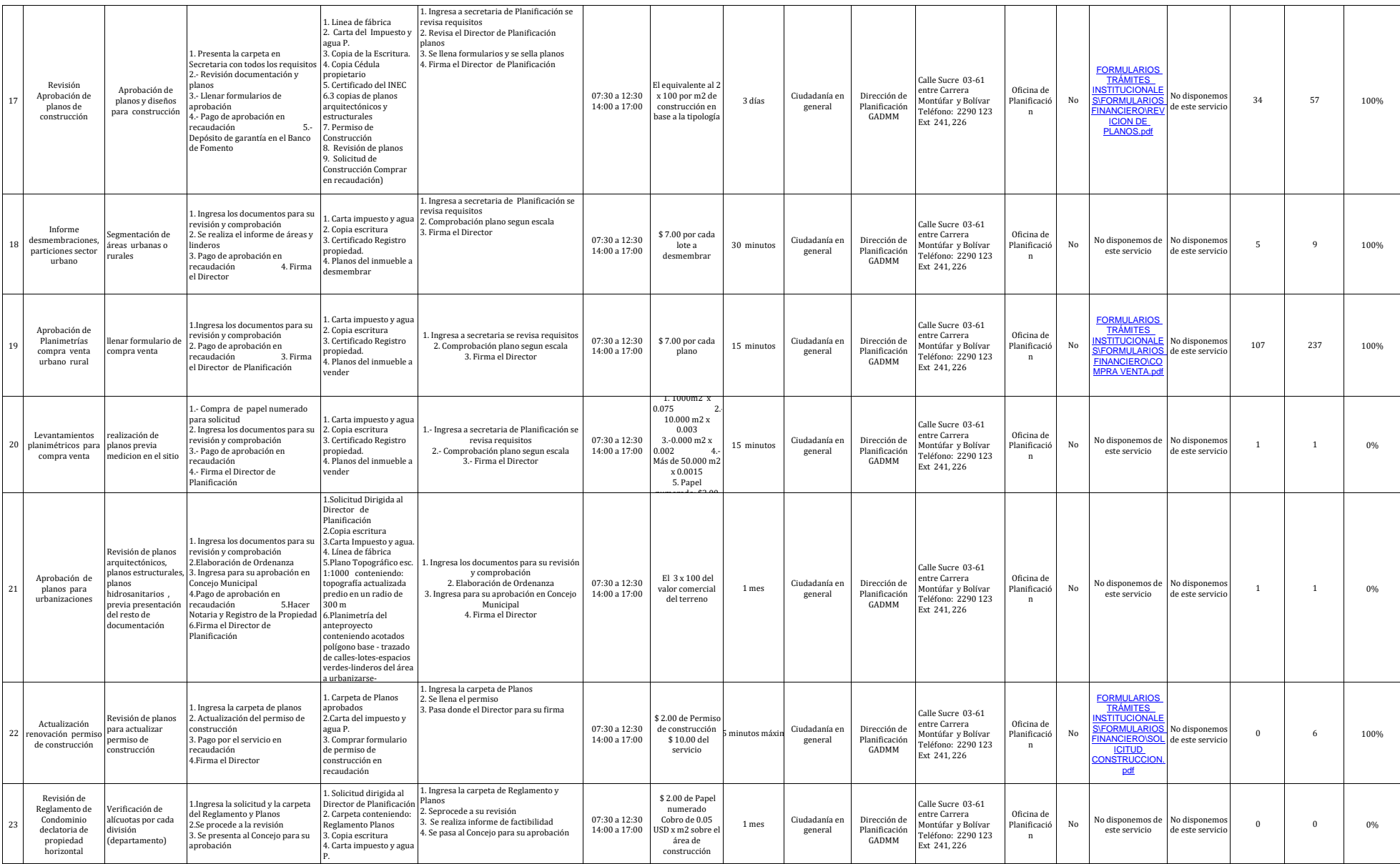

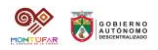

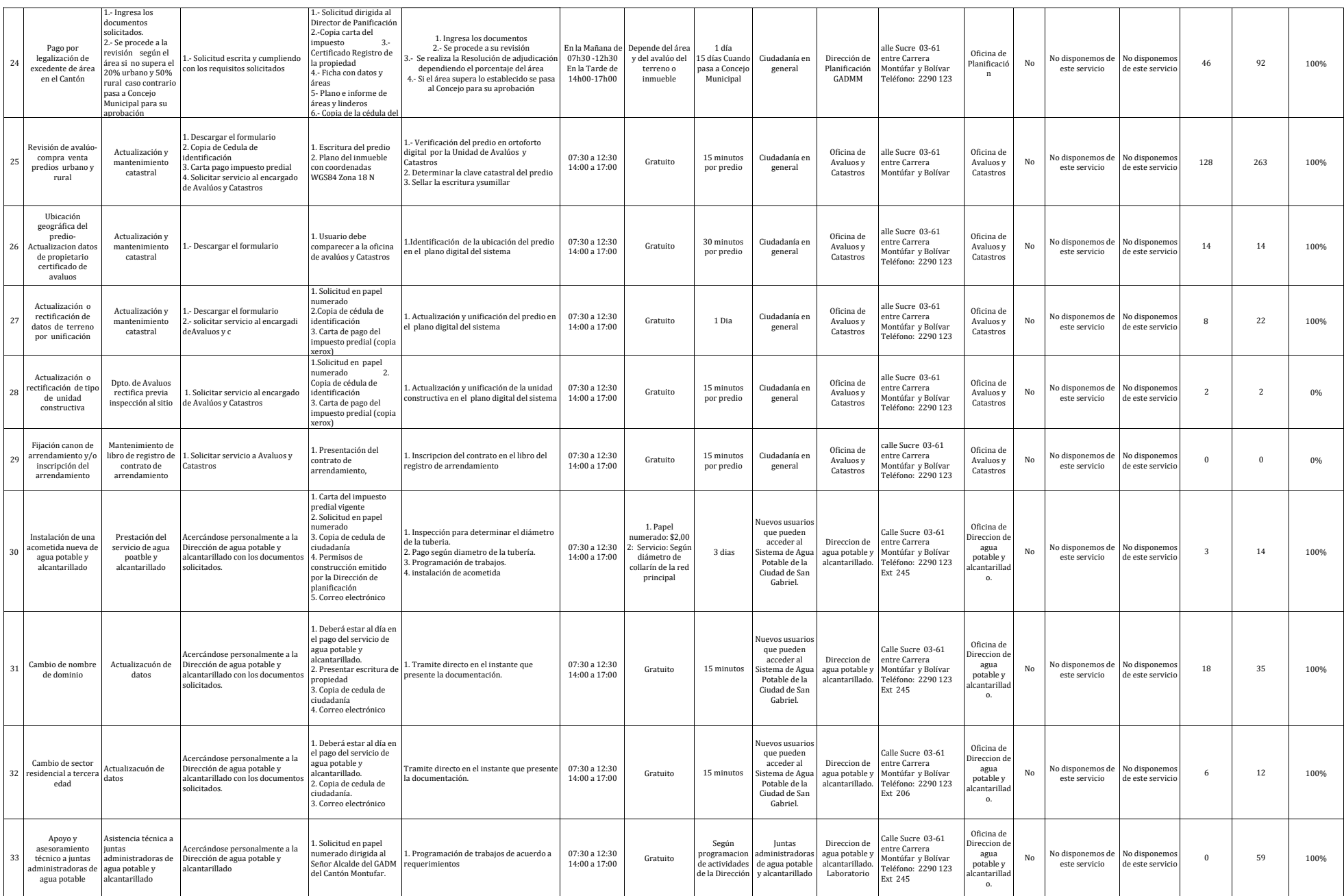

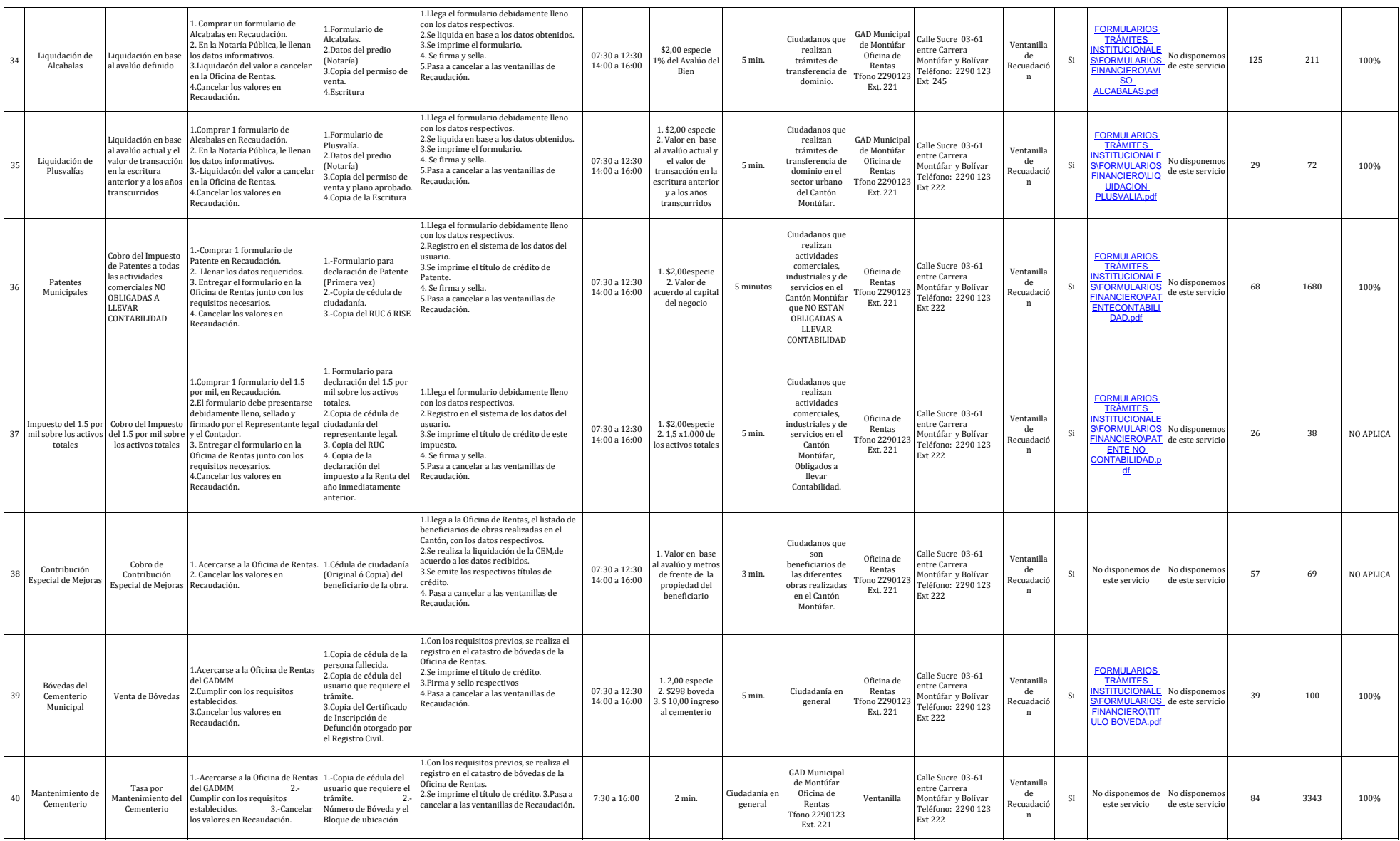

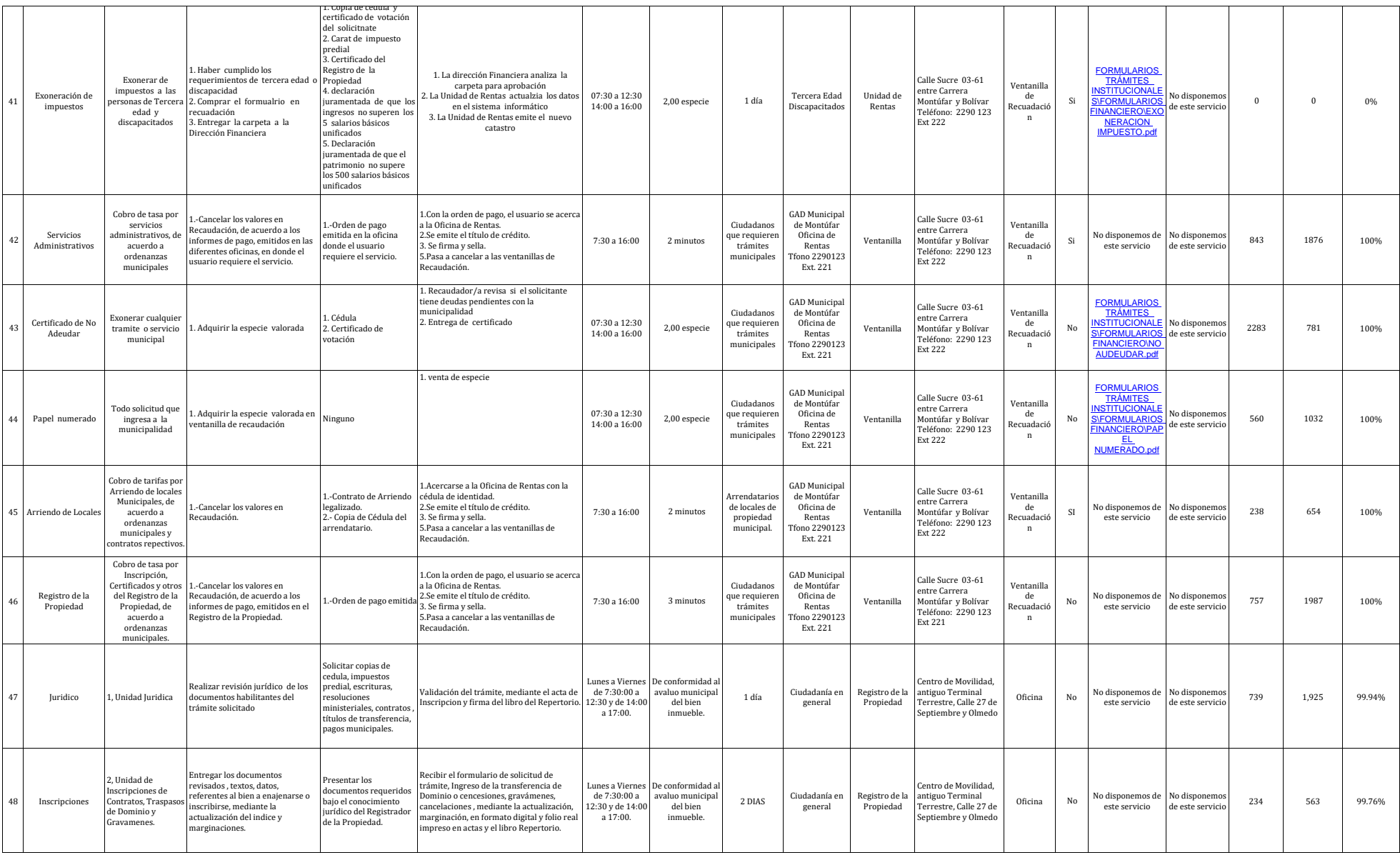

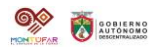

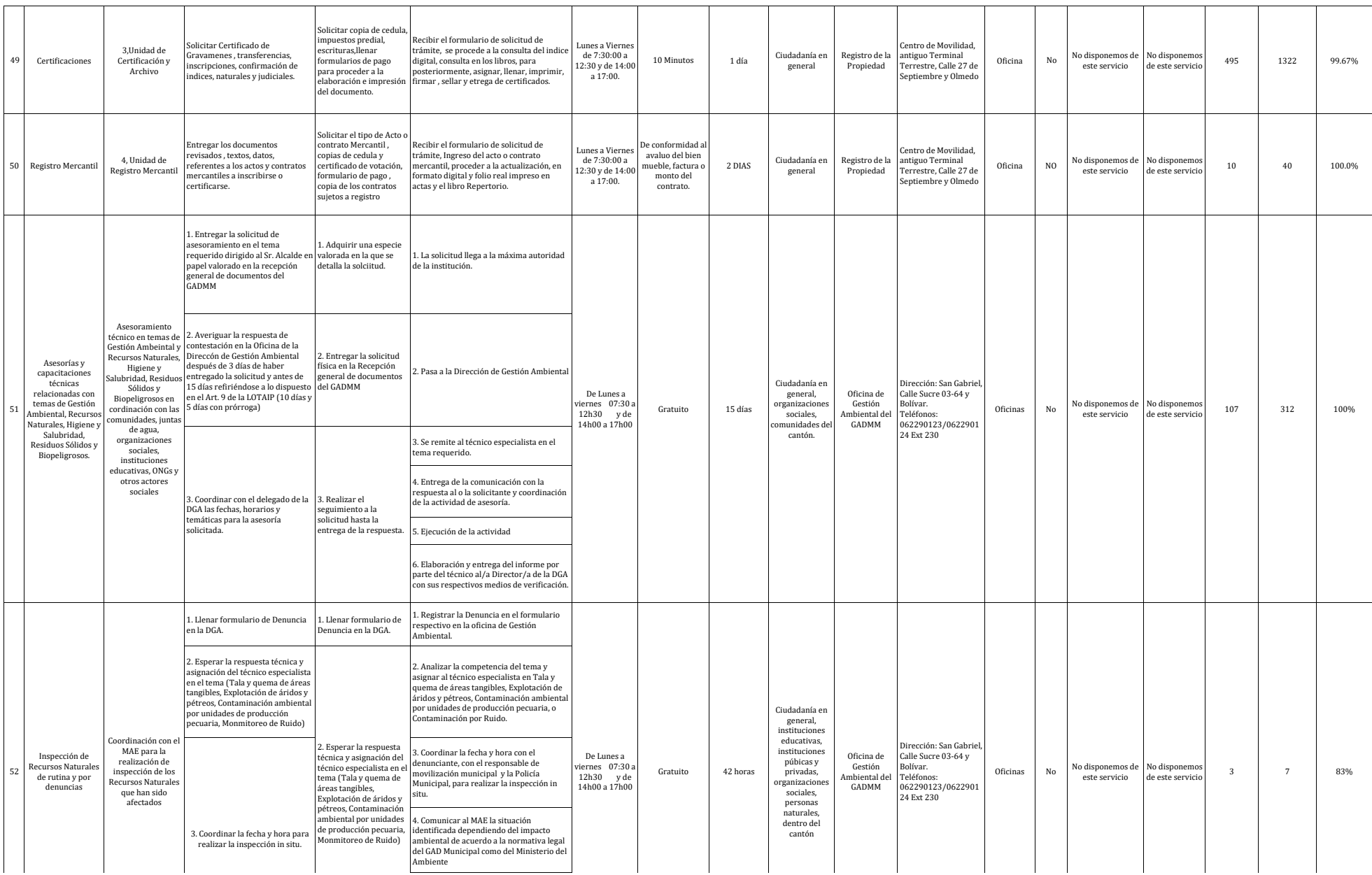

de este servicio oficialmente servicio Oficinas No 85 147 99 147 99% No 85 147 99% No 85 147 99% No 85 147 99% No 85 147 99% No 85 147 99% No 85 147 99% No 85 147 99% No 85 147 99% No 85 147 99% No 85 147 99% No 85 147 99%

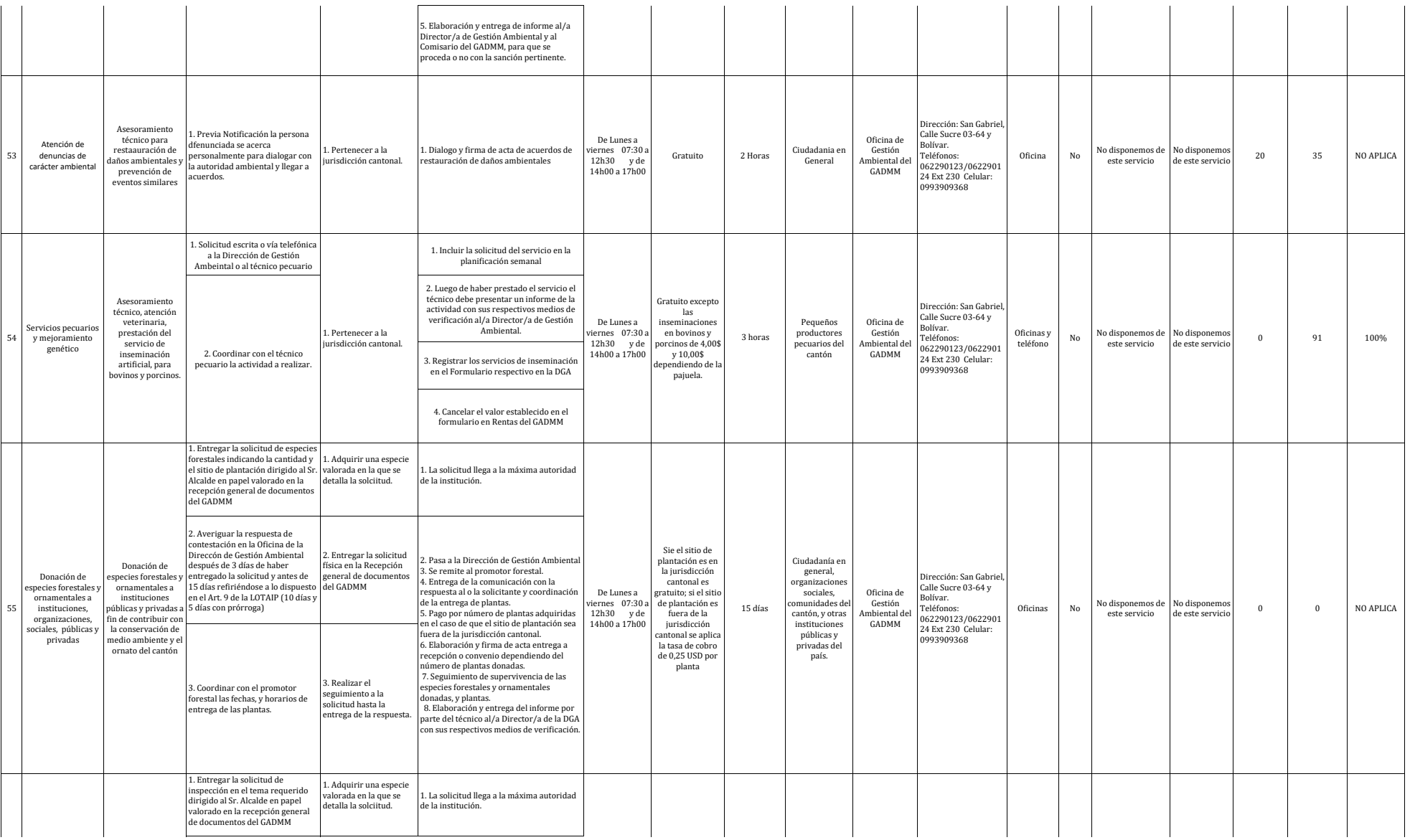

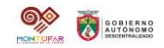

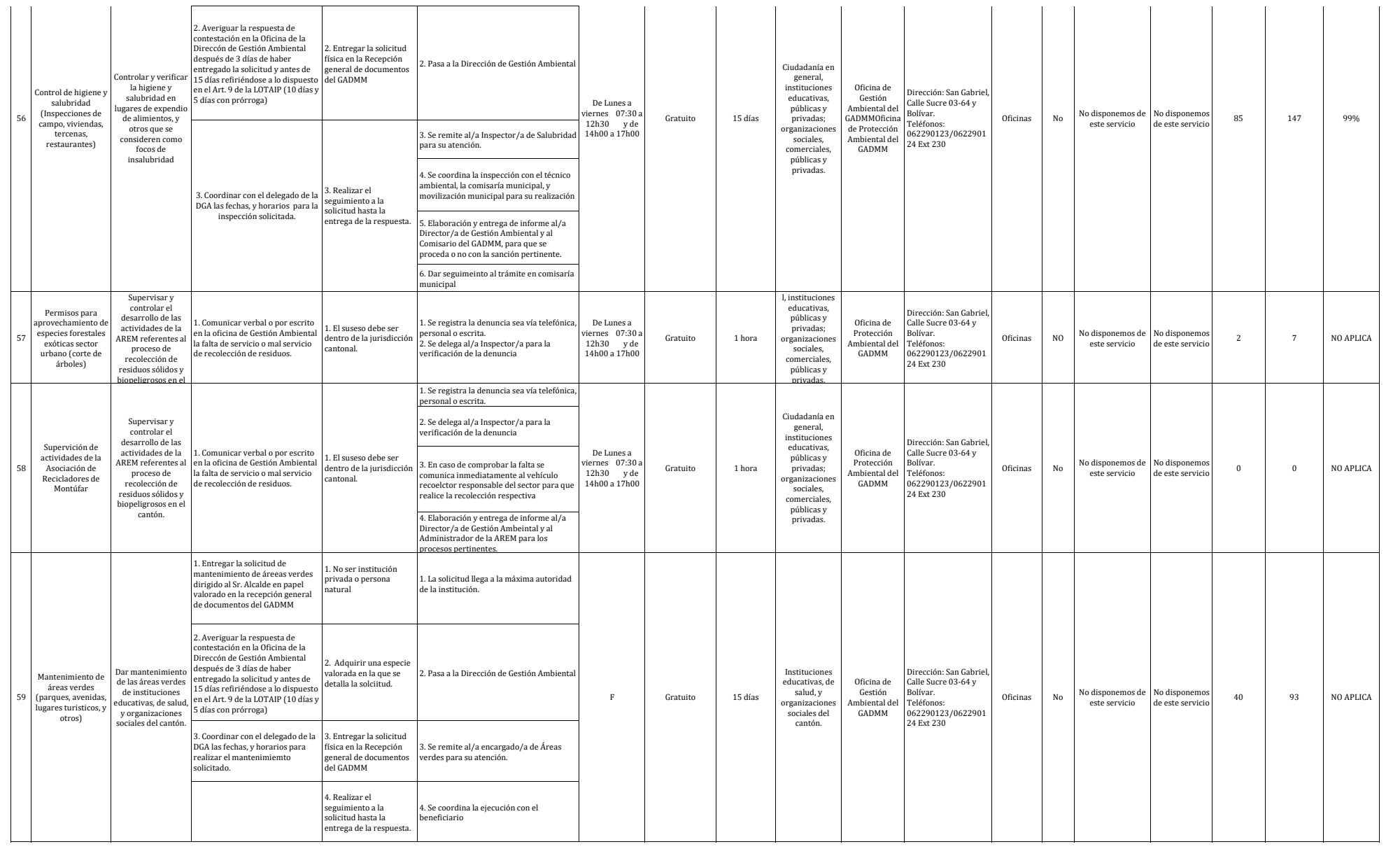

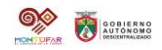

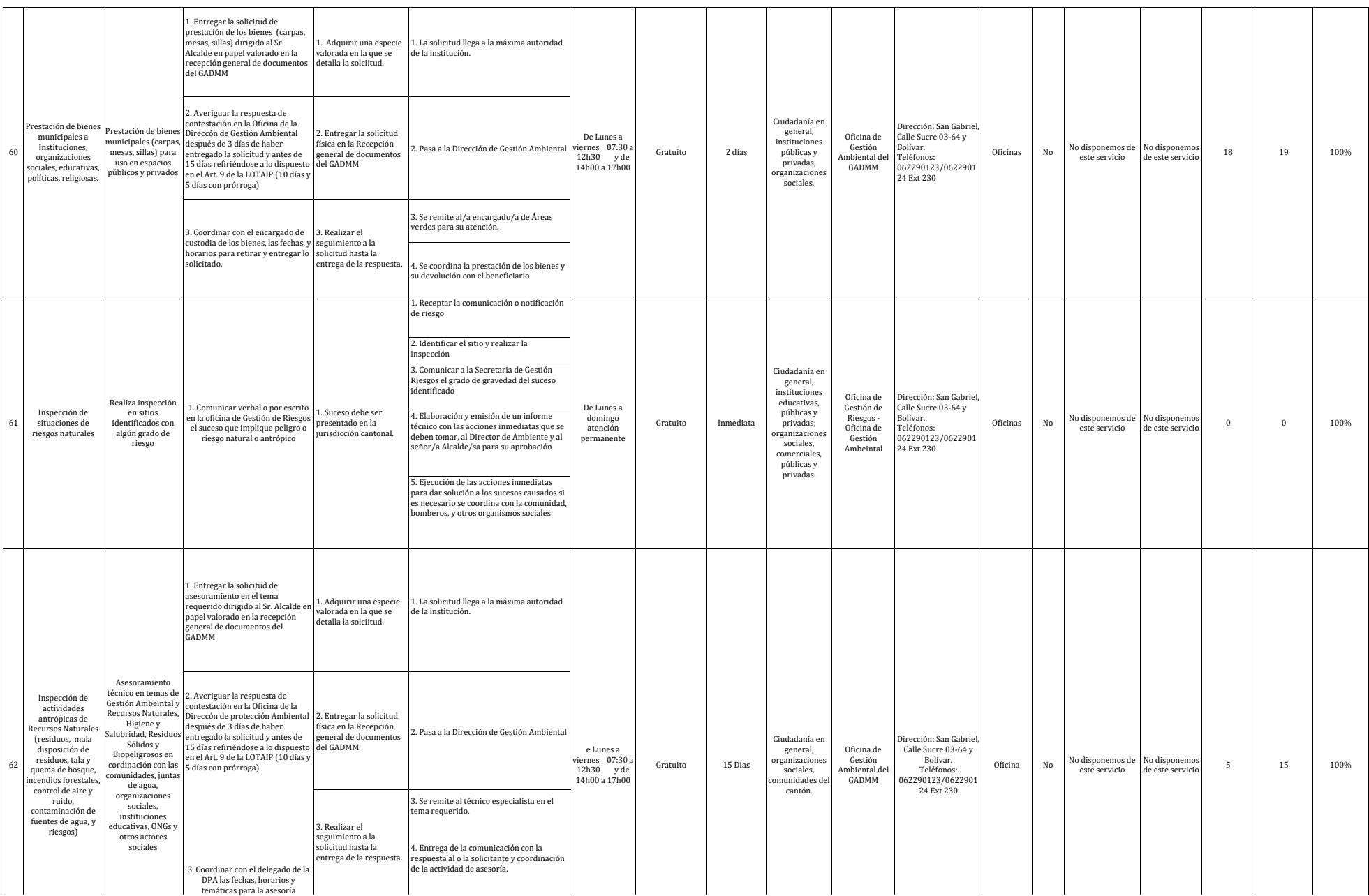

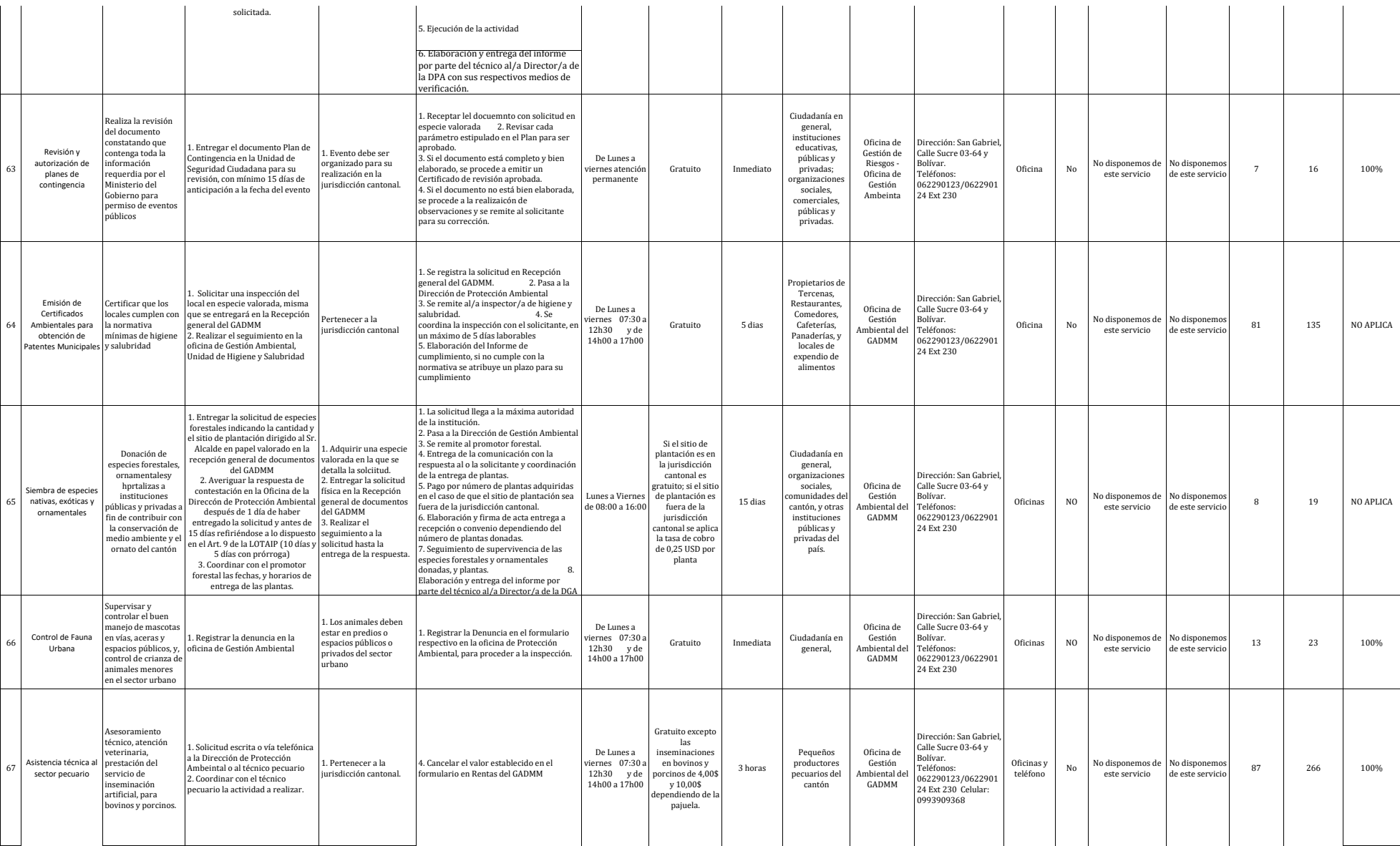

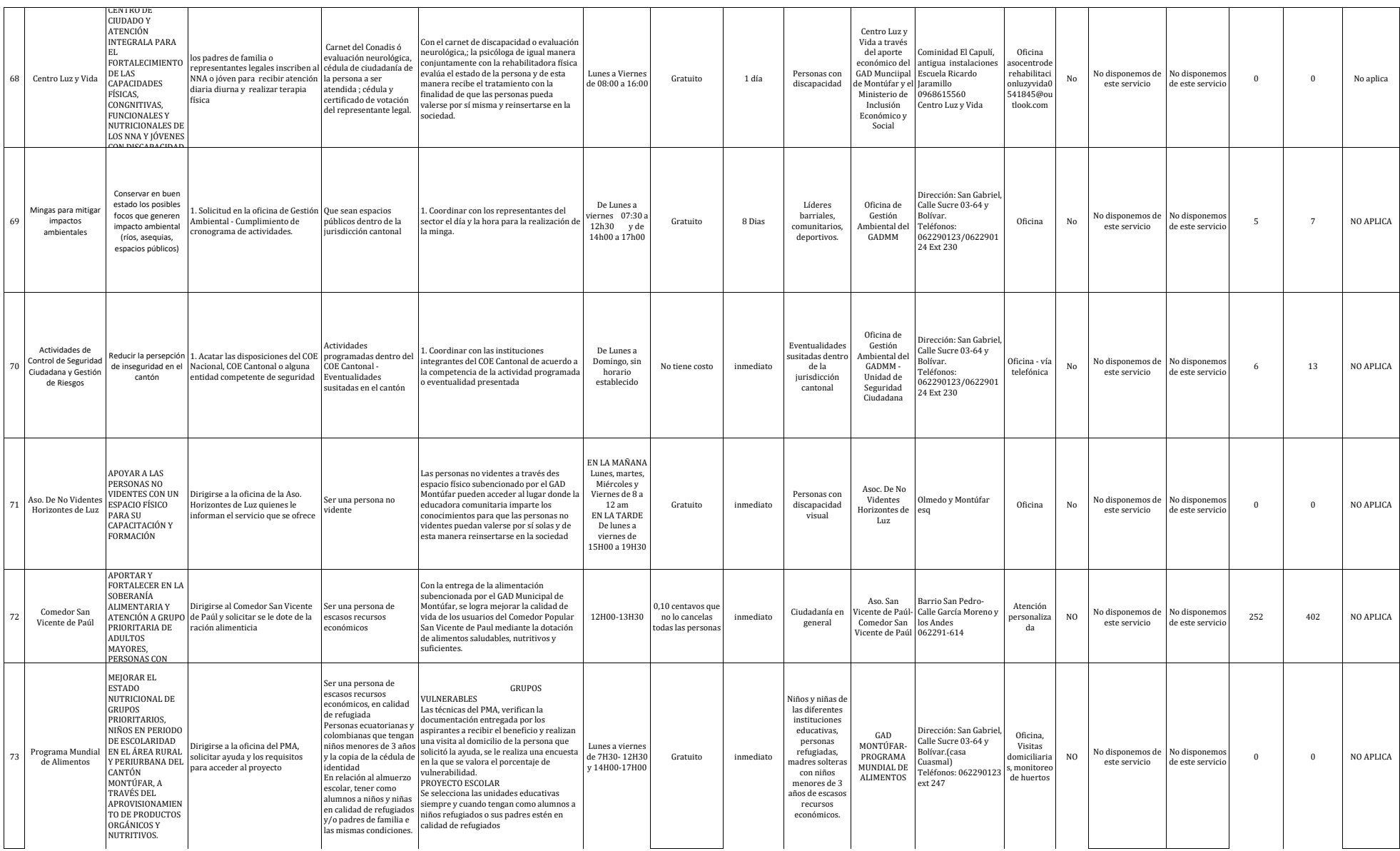

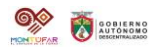

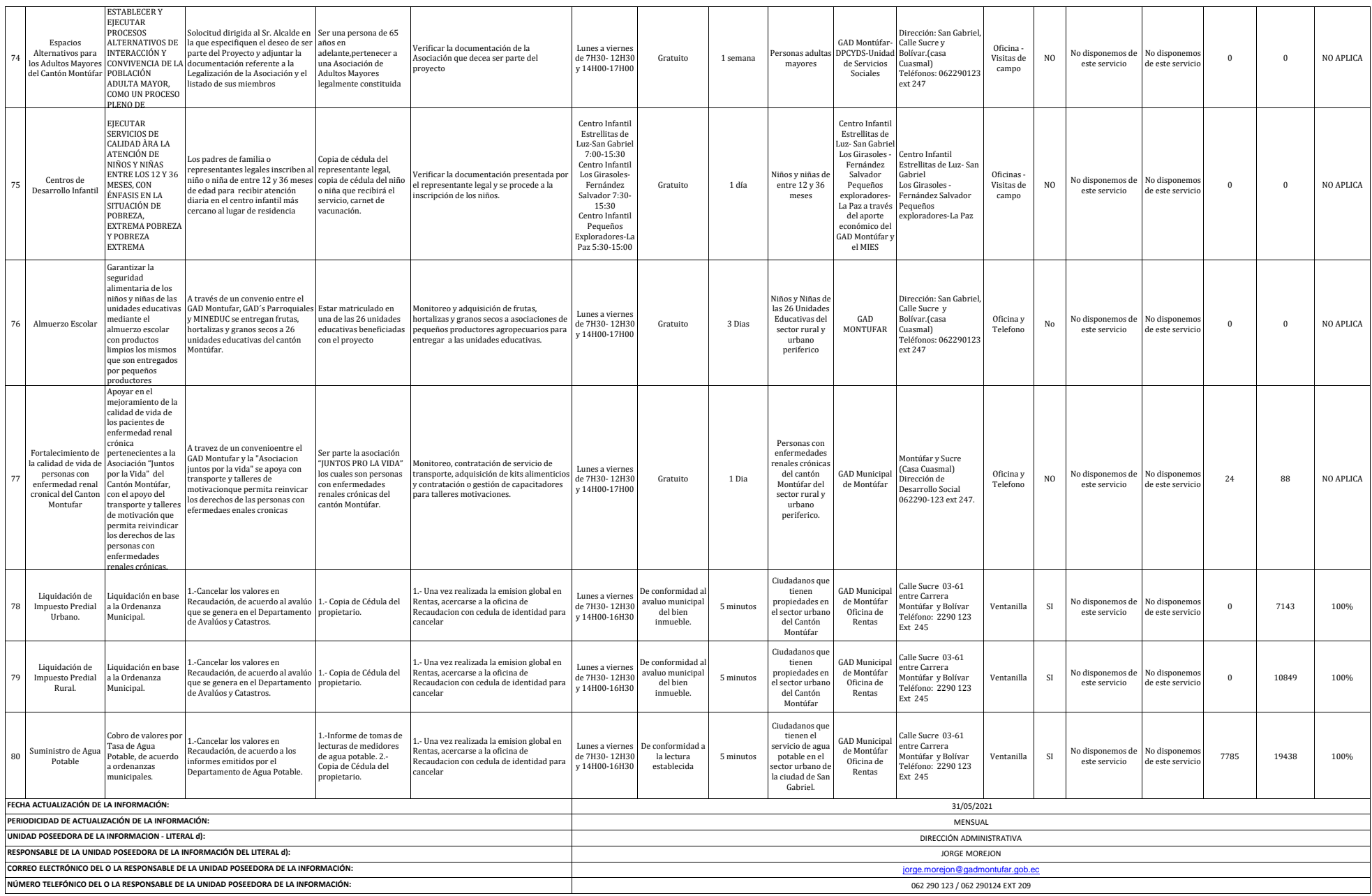